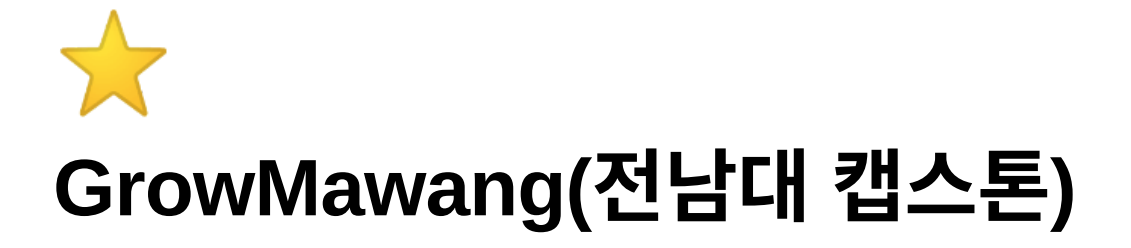

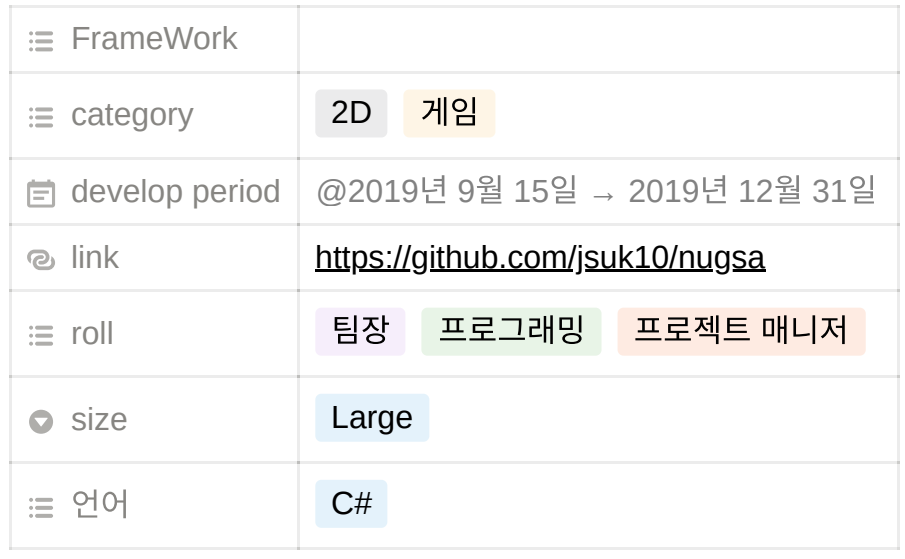

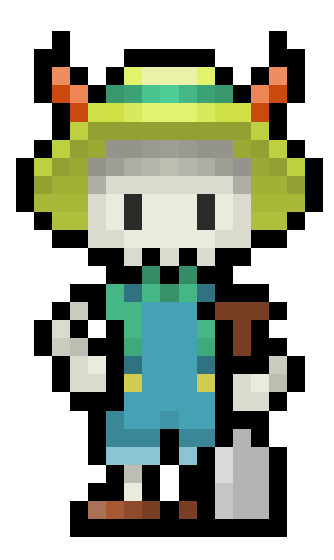

구글 Drive(apk) : [Click](https://drive.google.com/file/d/1HN_bO-VNq-DoFE4BFJd0oiQ_g9m3tBhk/view?usp=sharing)

리소스 출처 : 농사 대마왕

 $\bullet$  농사대마왕 다운로드 : [Click](https://play.google.com/store/apps/details?id=com.Degames.FarmDevil)

Setting & tutorial  $0.00 \sim 0.20$ 

inGame 0:20~1:40

https://s3-us-west-2.amazonaws.com/secure.notion-static.com/fde82ca4-046 d-48ba-b735-7a3682f12ba7/KakaoTalk\_20200824\_162547004.mp4

- [전남대학교에](http://jnu.ac.kr/)서 주관하는 수업으로 주도적 개발
- 지인을 통해 리소스를 허락받고 대여하였음 (비상업적)
- 주 개발자로 3인 1조로 참여
	- (팀원 중 한 명이 군대를 가게되어 3인에서 2인으로 변경)
- 게임의 전반적인 프로그래밍 담당
	- 캐릭터
		- 플레이어값을 초기화(위치 등)해준 뒤에 움직임 구현
			- 움직임은 타일을 할당하고 클릭당 그 타일로 움직이게 설정
	- 매니저
		- 버튼에 관련된 모든 기능을 구현함
			- 메뉴 버튼, 이동, 수확 등
		- 이동
			- 왼쪽/오른쪽에 목표(몬스터)가 있을 경우 그 칸으로 이동
			-
		-
- 만일 몬스터 옆 칸에서 이동하면 사망 작동
	- 수확
		-
		- 플레이어 타일과 몬스터 타일의 차가 1일 경우 작동
			- 성공 시 새로운 몹 스폰 점수++
			- 수확에 성공할 경우 최대 시간을 감소

## **2020.08.28**회고

- 텍스트를 넣어주어 안내 텍스트를 표출하게 하였음
- 배열을 이용해 이미지를 받고 그것을 순차적으로 재생
- 튜토리얼
- 타일의 인덱스를 기록해 몬스터 및 스폰이 참조할 수 있게 구성
- 타일

세팅

몬스터

스폰

메뉴 UI에 있는 슬라이더 바를 가지고 와서 사운드 값을 맞게 조절 및 설정

- -
- -
	-
- -
	-
- 사운드 컨트롤
	-
- -
- 

정

■ UI에 대한 전반적인 컨트롤 구성

- 버튼을 통해 UI를 껐다 키는걸 사용하여 플레이어에게 보이게, 안 보이게 구성
- 이를 통해 애니메이션을 실행시키고 불값 조절을 통해 몹1, 2 스폰 결

• 오른쪽/왼쪽에 몹을 스폰 할 수 있게 구현

- $\bullet$  몹1, 2의 애니메이션 및 불값 조절
- 매니저에 배치된 좌/우 몹에서 맞는 타일을 불러와 몬스터 스폰
- 로컬 스토리지(플레이어 프리팹)를 이용하여 앱을 끈 뒤에도 기록이 저장됨
- 게임 오버 구현
	- 죽는 애니메이션 구동 후 음악 관련 조정(죽는 사운드 재생, 백그라운드 off)

• 얻은 점수가 최댓값보다 높은 경우 최댓값 재할당

• 아닐 경우 사망 작동

## 당시 새로 알게된점

- 1. 플레이어 프리팹의 존재를 알게 되었음(유니티를 통하여 로컬 스토리지 사용)
- 2. 코루틴의 전반적인 사용을 알게됨

## 아쉬운점

1. 꽤 잘 만든 게임이라고 생각되나 리소스를 비상업용도로 합의하에 대여하였기 때문에 플레이스토어 및 출시가 불가능하다는 점이 매우 아쉬웠다.